## **Reviewing Sheet**

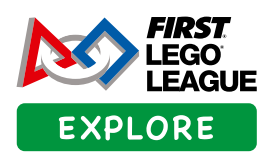

**Name: Team Name/Number:** 

**Reviewers are required to tick one box on each separate line to indicate the team's achievement.** **Reviewing Criteria:**

**Beginning**:This item was beginning to develop in the team's model, poster, presentation, or answers.

**Accomplished**: The team clearly showed this item in their model, poster, presentation, or answers.

**Exceeds**: The team went above and beyond the challenge in this area.

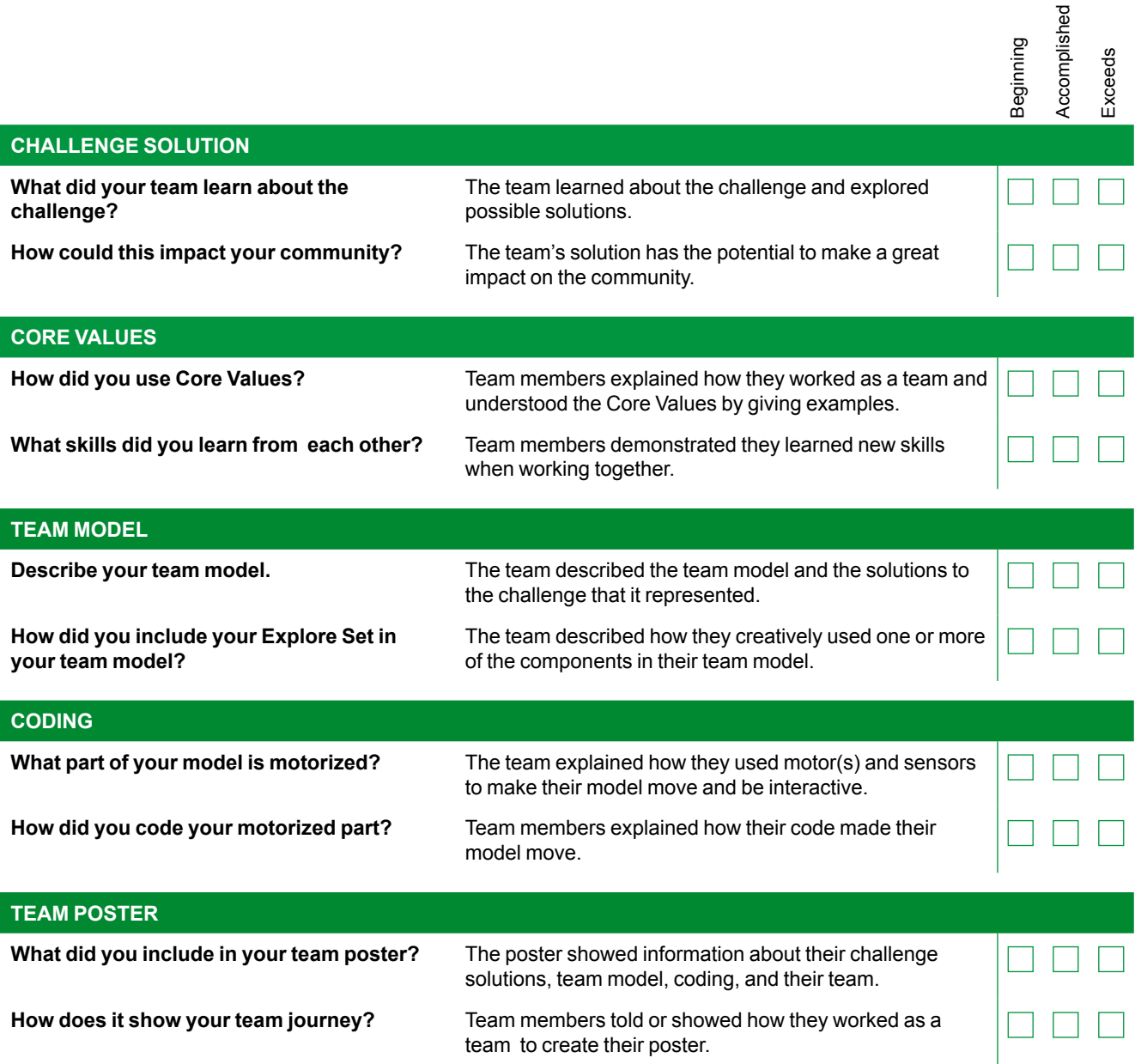

# **Reviewing Questions**

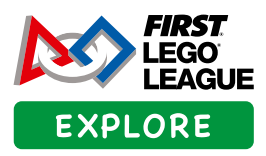

Here are a series of questions to prepare for the event. You can use these questions to help the teams explain their journeys, what they learned and created.

## **Challenge Solution**

- What did your team learn about the challenge?
- How could this impact your community?

## **Core Values**

- How did you use Core Values?
- What skills did you learn from each other?

#### **Team Model**

- Can you describe your team model?
- How did you include your Explore Set in your team model?

#### **Coding**

- What part of your build is motorized?
- How did you code your motorized part?

## **Team Poster**

- What did you include in your team poster?
- How does it show your team journey?

## **Awards List GUE EXPLORE** Use the reviewing sheet to help with the allocation of awards. Each team should receive one award. The same award can be given to several teams. **Coding Award** These teams gave effective explanations about how their **Challenge**  code made their team model **Solution Award** move and showed good communication skills. These teams showed excellent problem-solving skills to create an innovative and helpful solution to the challenge. **Core Values Award** These teams demonstrated great teamwork as they **Team Poster**  explored the challenge, **Award** showing they fully These teams showed understood the *FIRST*® Core Values.creativity on their team poster and clearly explained what they had learned through their *FIRST* ® LEGO® League Explore team journey. **Name Your Own Award** These teams can **Team Model**  be recognized for achievements outside the **Award** award list, for example, the These teams displayed Community Impact Award. innovation and creativity  $\Omega$ through the design and building of their team models.